# 「新しい日常」対応型サービス創出支援助成事業

# 【電子申請マニュアル】 変更承認申請

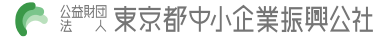

#### 共通操作

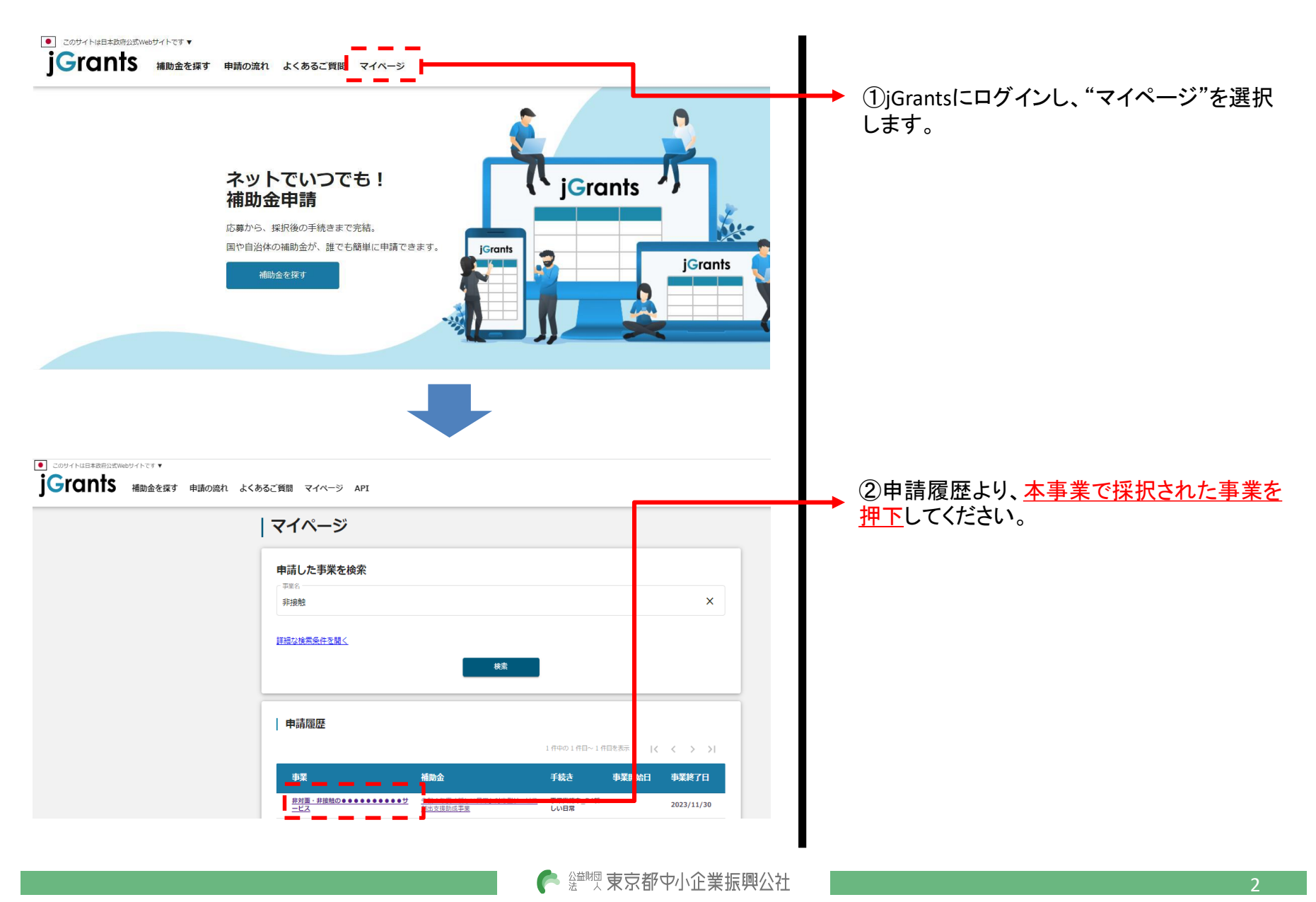

© 2021 Tokyo Metropolitan Small and Medium Enterprise Support Center

### 共通操作

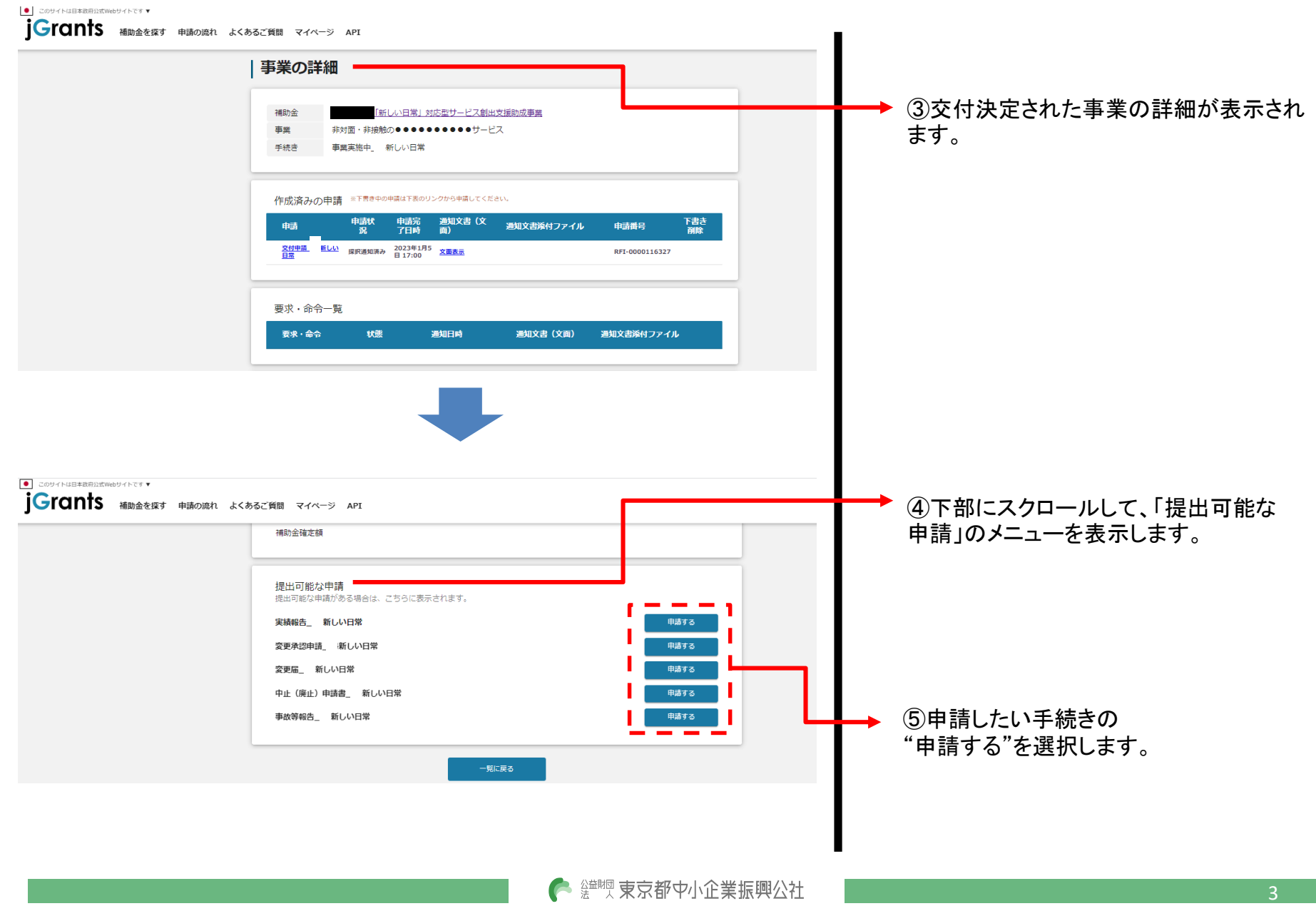

© 2021 Tokyo Metropolitan Small and Medium Enterprise Support Center

#### 変更承認申請

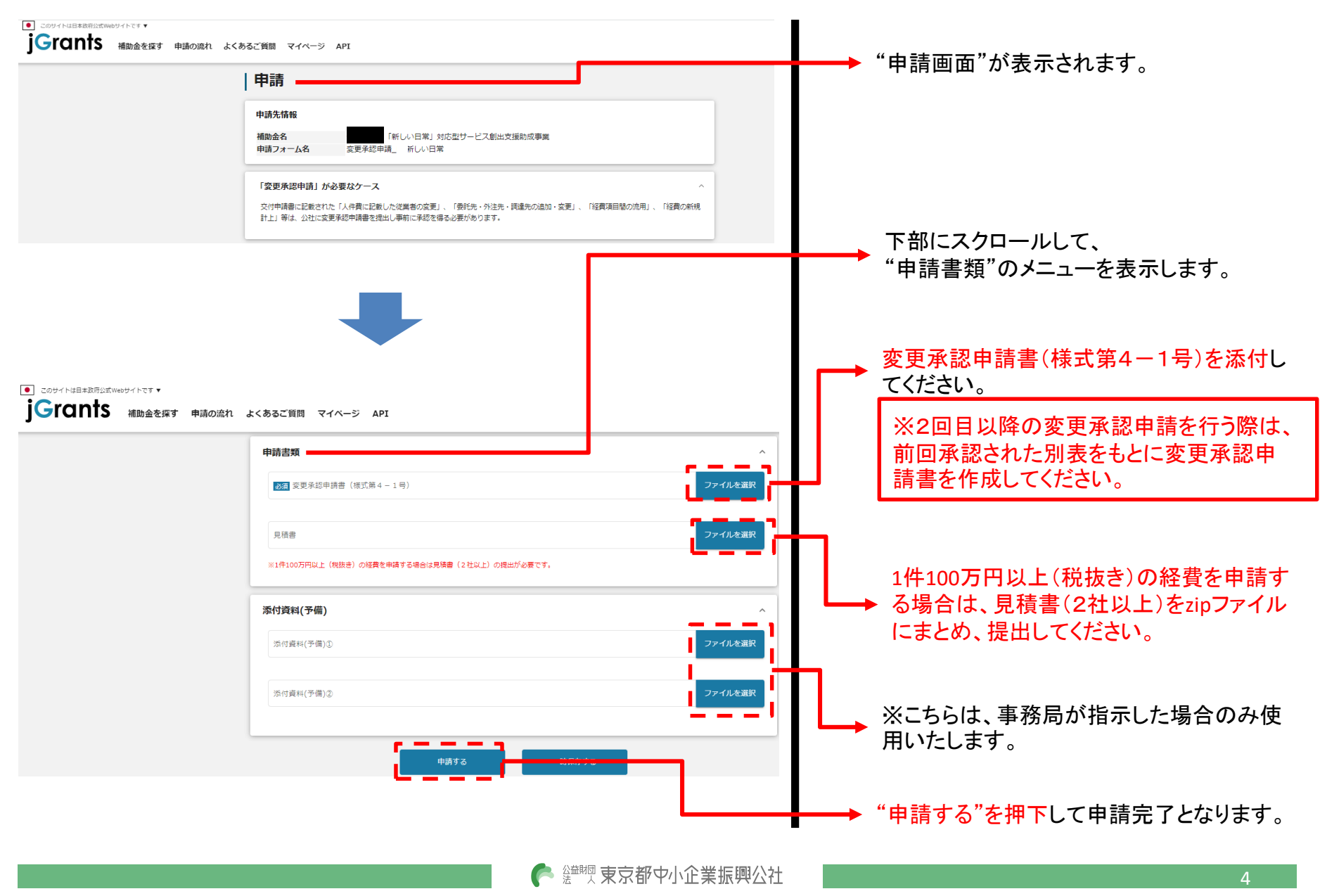

jGrantsのマイページに表示されるステータスは以下のとおりです。

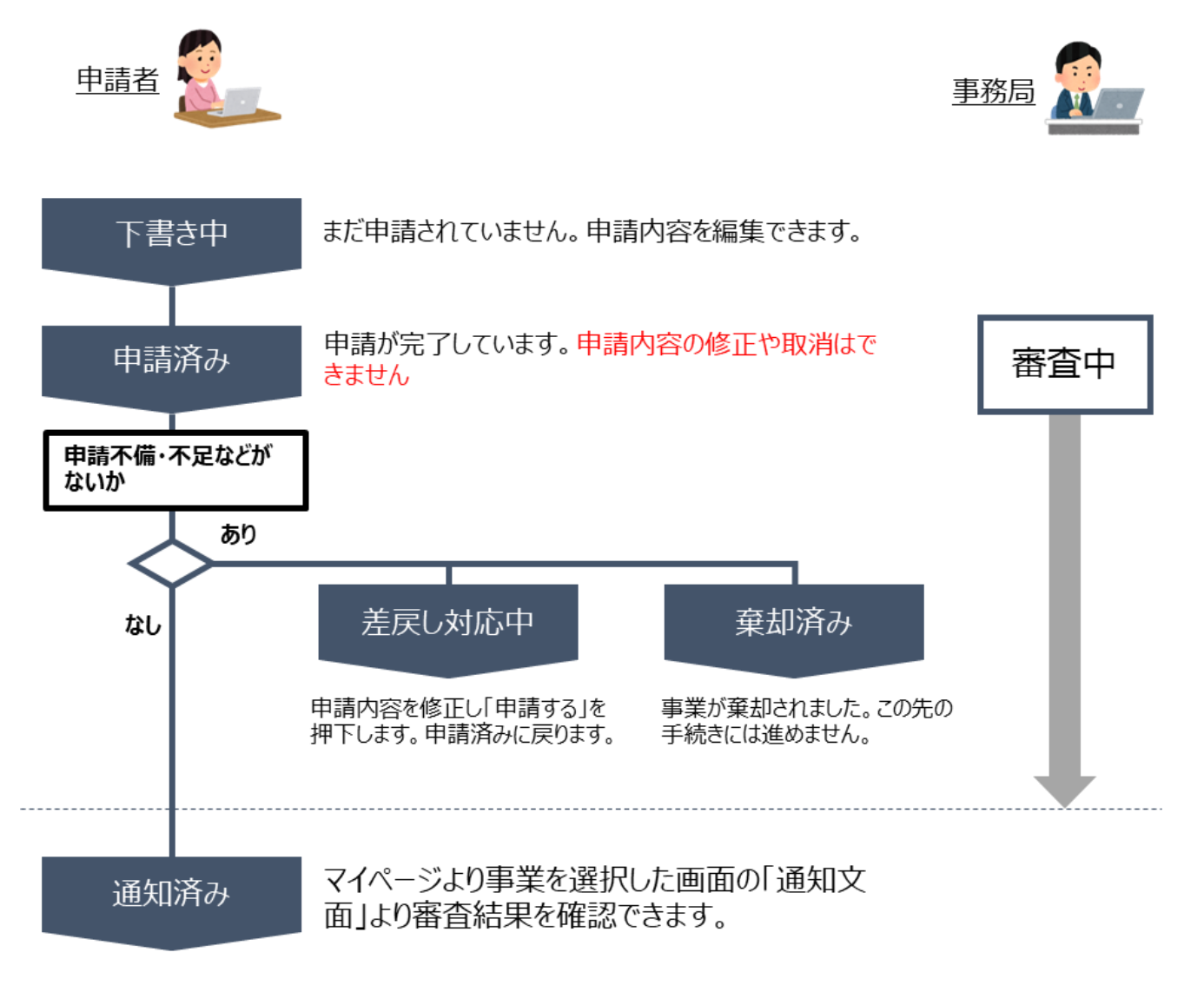

● 鹽豐 東京都中小企業振興公社

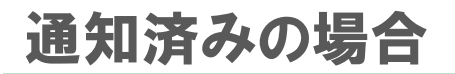

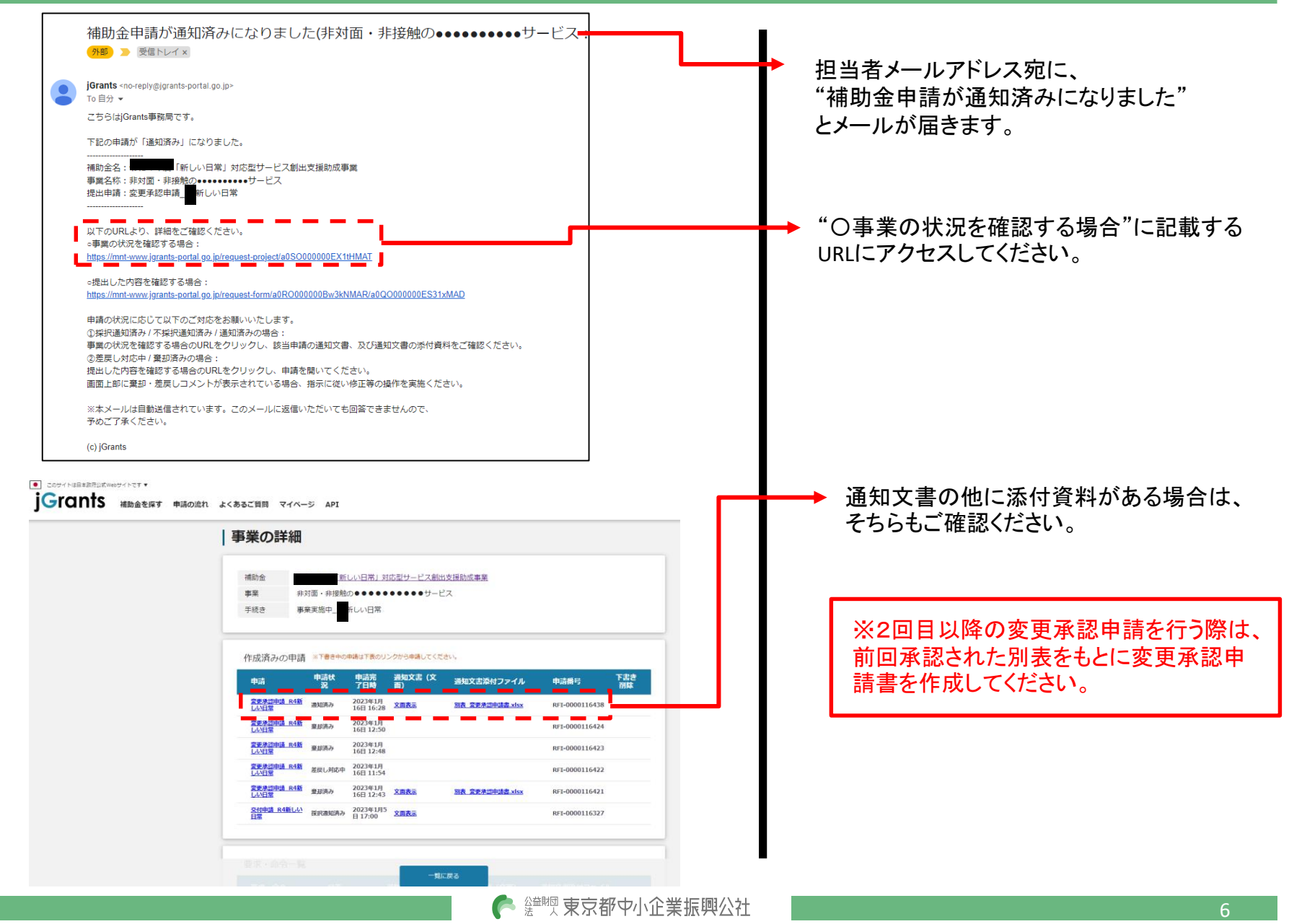

# 差戻し対応中の場合

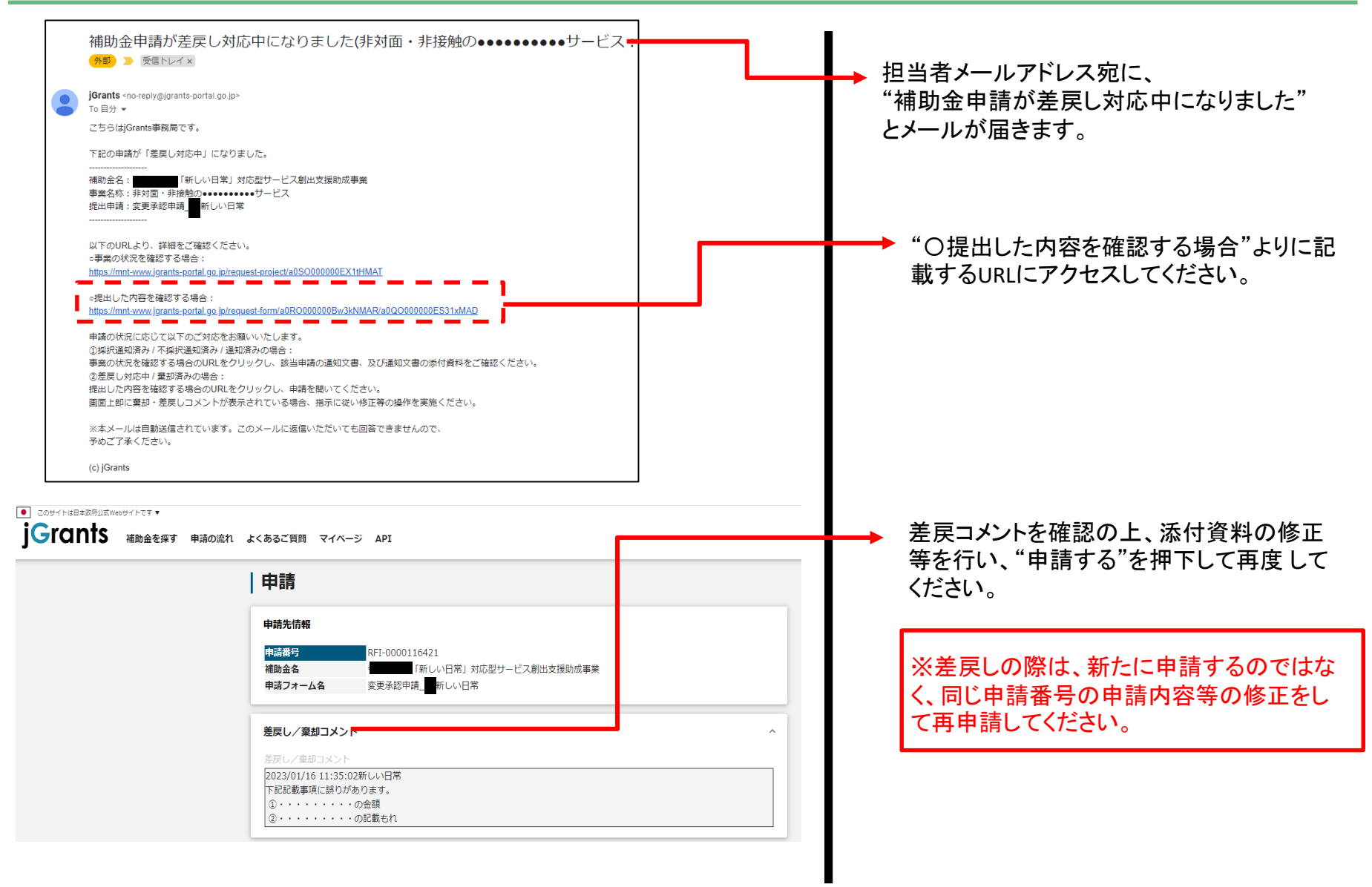

7

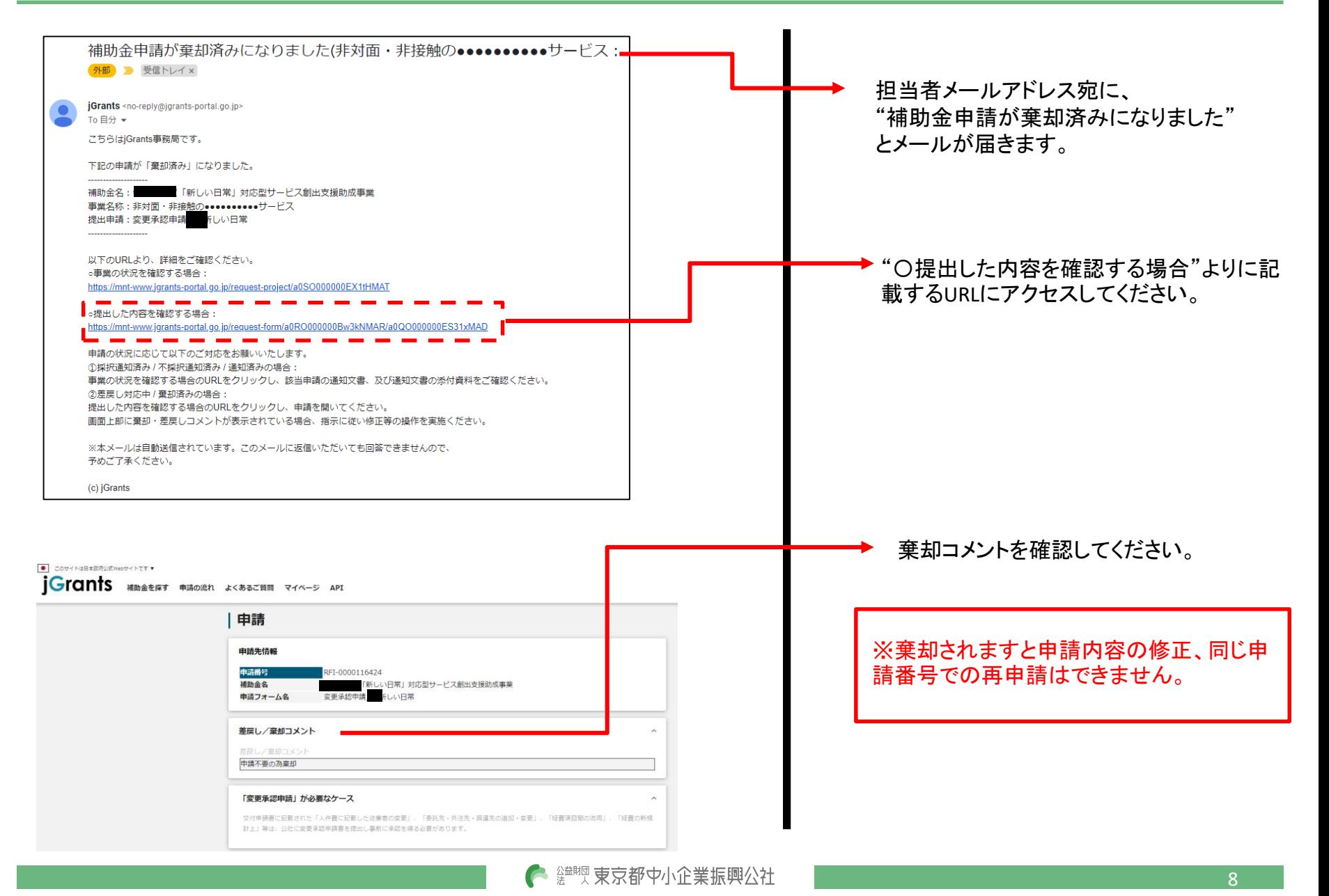